## **Checkliste – Vorbereitung der Zentralen Prüfungen 10 2024**

Die Schulleitungen werden gebeten, folgende Prüfpunkte zu beachten:

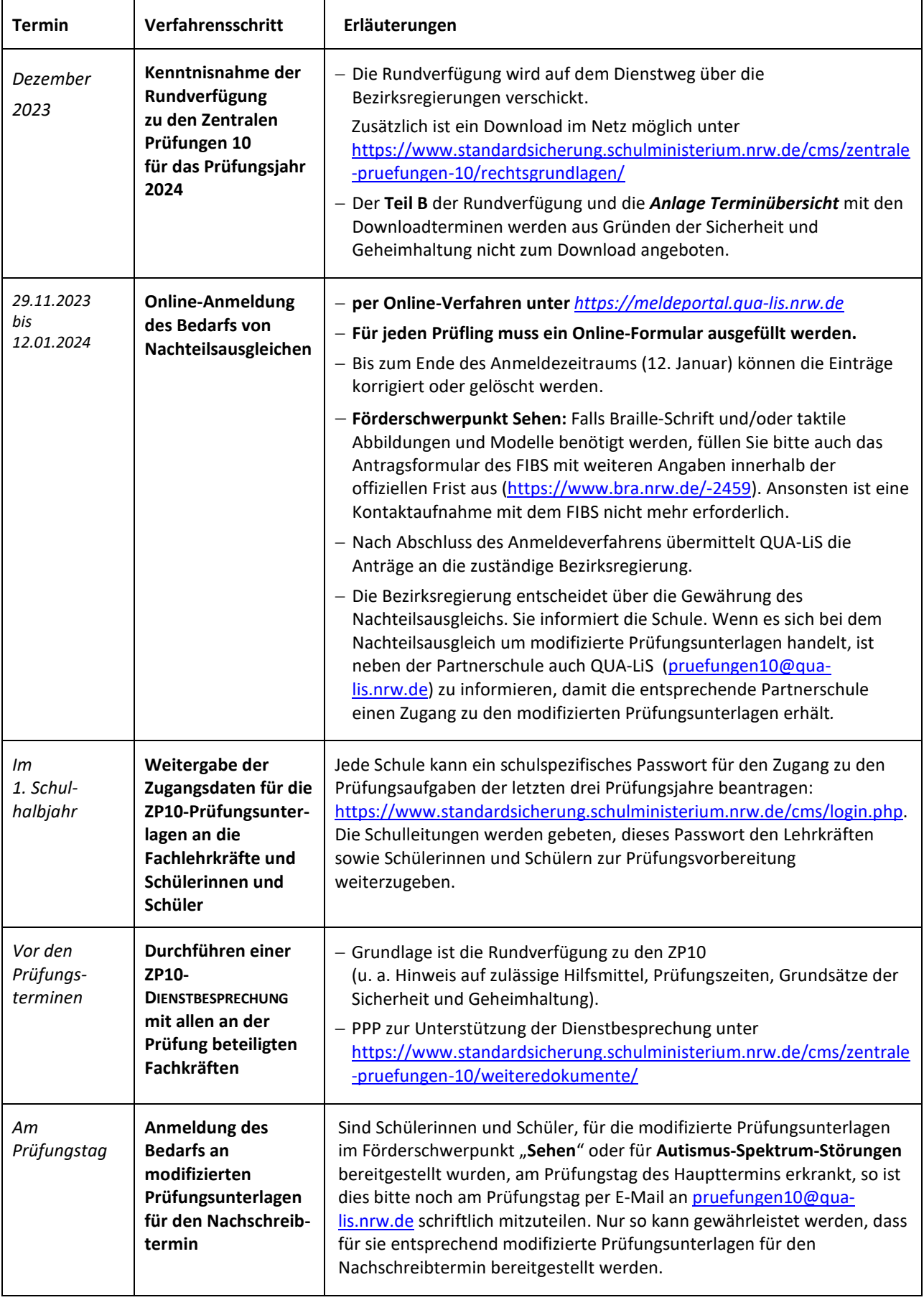

**Empfehlung:** Bitte legen Sie einen Ordner mit allen Unterlagen zu den ZP10 unter Verschluss an, damit auch im Vertretungsfall eine vollständige Information vorliegt.